am Mittelspannungsnetz der Stadtwerke Lutherstadt Eisleben

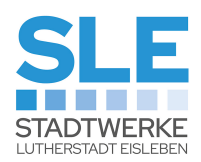

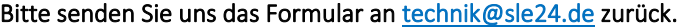

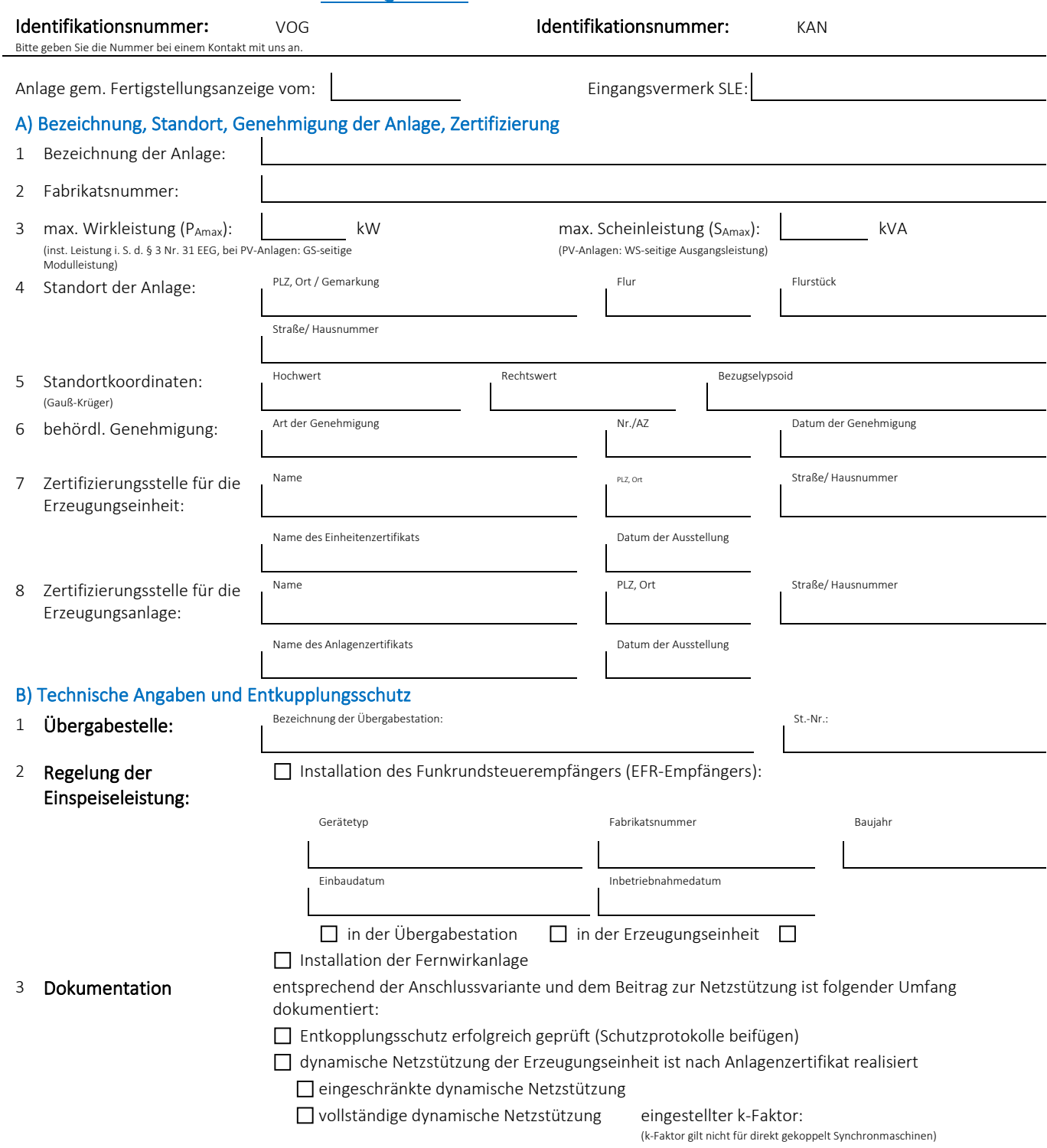

am Mittelspannungsnetz der Stadtwerke Lutherstadt Eisleben

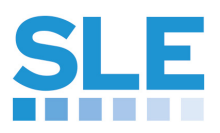

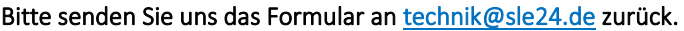

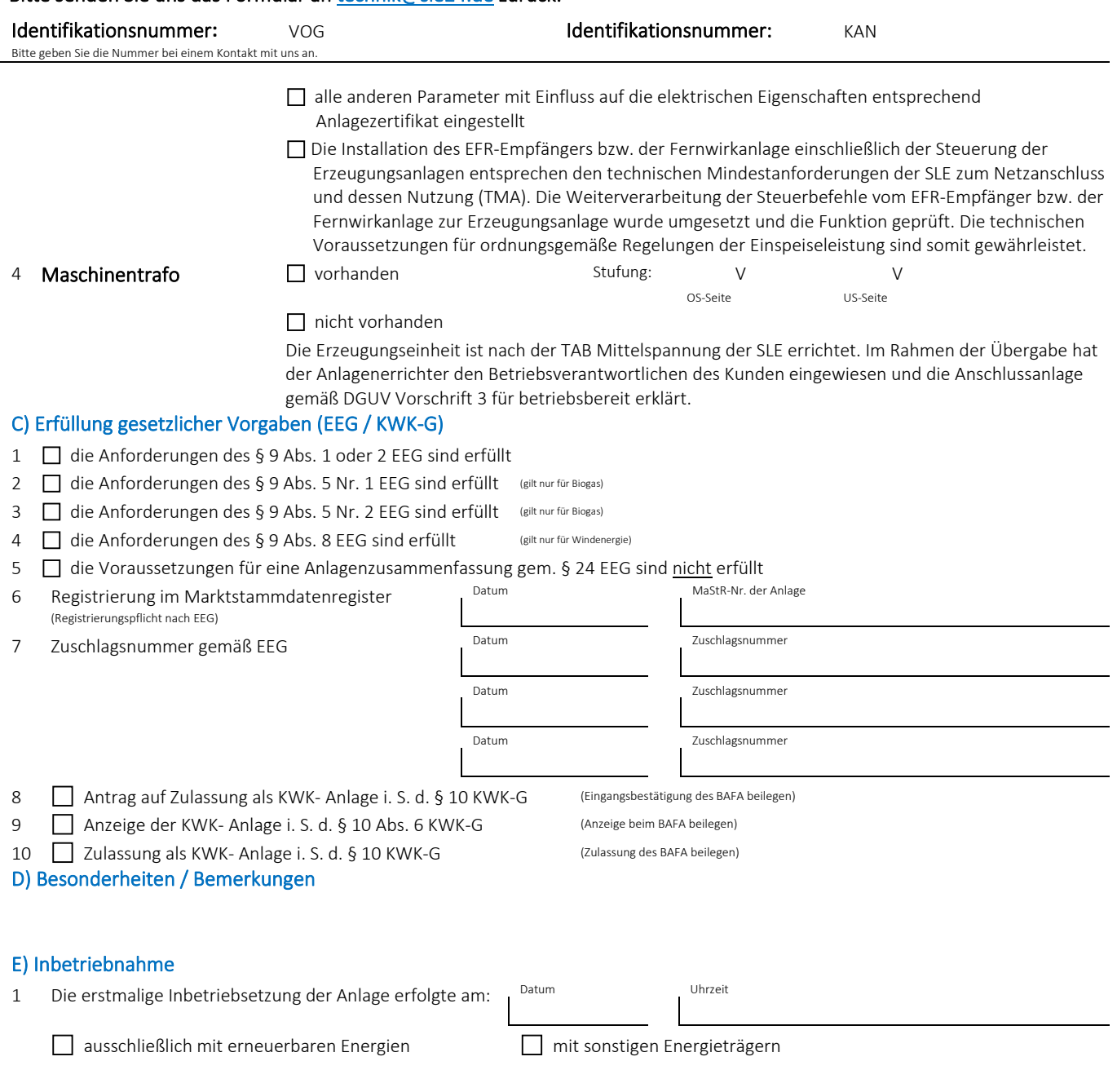

am Mittelspannungsnetz der Stadtwerke Lutherstadt Eisleben

#### Bitte senden Sie uns das Formular a[n technik@sle24.de](mailto:technik@sle24.de) zurück.

PLZ / Ort PLZ / Ort PLZ / Ort PLZ / Ort PLZ / Ort PLZ / Ort PLZ / Ort PLZ / Ort PLZ / Ort PLZ / Ort PLZ / Ort

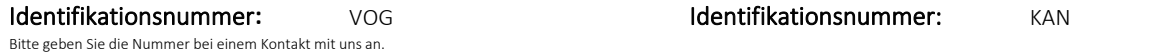

#### F) Bestätigung

Die elektrotechnische Anlage der Erzeugungseinheit gilt im Sinne der zurzeit gültigen DIN VDE-Bestimmungen und der Unfallverhütungsvorschrift DGUV Vorschrift 3 als abgeschlossene elektrische Betriebsstätte. Diese darf nur von Elektrofachkräften oder elektrisch unterwiesenen Personen betreten werden. Laien dürfen die Betriebsstätte nur in Begleitung vorgenannter Personen betreten.

1 Die Erzeugungseinheit ist nach den Bedingungen der VDE-AR-4110 und den Technischen Anschlussbedingungen der SLE errichtet. Im Rahmen der Übergabe hat der Anlagenerrichter den Anlagenbetreiber eingewiesen und die Erzeugungseinheit nach DGUV Vorschrift 3 §3 und §5 für betriebsbereit erklärt.

Ich/Wir erkläre/n hiermit, dass die vorstehenden Angaben der Wahrheit entsprechen und verpflichte/n mich/uns, sämtliche Änderungen der Anlage unverzüglich der SLE schriftlich mitzuteilen. Die vorgenannten Angaben beruhen auf den geltenden gesetzlichen Bestimmungen und Rechtsverordnungen.

# 2 **Errichter / Inbetriebsetzer** Anlagenbetreiber **Anlagenbetreiber** Firma / Name des Bearbeiters **Firma** / Name des Bearbeiters

Straße / Hausnummer Straße / Hausnummer Straße / Hausnummer

Datum, Stempel und Unterschrift Datum, Stempel und Unterschrift

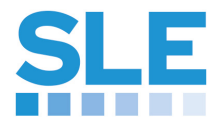

#### Erläuterungen zur Erklärung zur Inbetriebnahme einer Erzeugungsanlage am Mittelspannungsnetz der SLE

Allgemeiner Hinweis:

Eine Erzeugungsanlage ist den gesetzlichen Bestimmungen (EEG, KWK-G) folgend jede selbstständige technische Einrichtung zur Erzeugung von Strom aus erneuerbaren Energien einschließlich sämtlicher technisch für den Dauerbetrieb erforderlicher Einrichtungen und baulicher Anlagen. Im technischen Sprachgebrauch wird statt des Begriffes Erzeugungsanlage der<br>Begriff Erzeugungseinheit verwendet. Bei Änderungen der technischen Angaben und zum Entkupplungsschutz (Teil B) ist die Erklärung zu erneuern. Hierbei ist jedoch jeweils das Inbetriebnahmedatum i. S. der gesetzlichen Bestimmungen anzugeben.

Sofern zur Erfassung der Einspeisemengen der Erzeugungseinheit eine bereits vorhandene Messeinrichtung genutzt wird (Einspeisung mehrerer Erzeugungseinheiten über gemeinsame Messung), ist der SLE der Zählerstand der Messeinrichtung zum Zeitpunkt der Inbetriebnahme der neu angeschlossenen Erzeugungseinheit mitzuteilen. Liegt kein Zählerstand vor, wird die SLE eine Abgrenzung des Zählerstandes vornehmen.

Zur Geltendmachung eines gesetzlichen Vergütungsanspruches sind weitere Nachweise sowie ein Foto der Erzeugungseinheit zum Zeitpunkt der Inbetriebnahme bzw. bei vorgenommenen Änderungen zu erbringen.

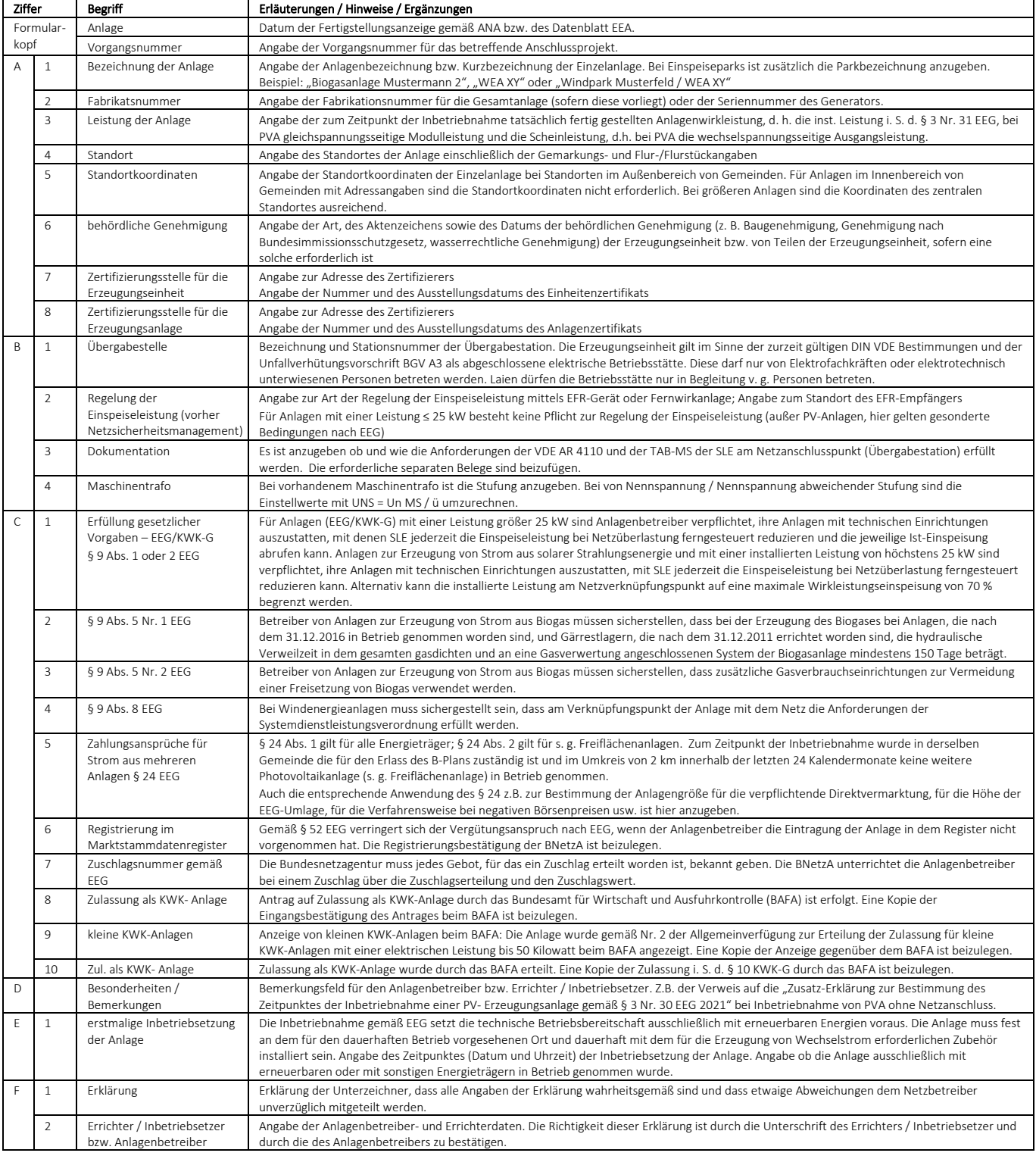

#### Stadtwerke Lutherstadt Eisleben GmbH Postanschrift:

Postfach 1211, 06290 Lutherstadt Eisleben Geschäftsanschrift:

Karl-Rühlemann-Platz 1, 06295 Lutherstadt Eisleben